#### 3 Ways to Improve Your Regression: Part 2

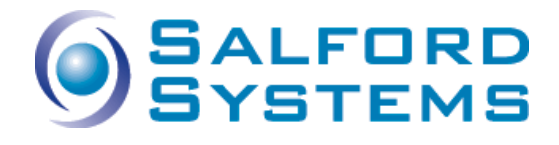

January 27, 2016

### **Outline**

- Quick review of Part 1
	- o Concepts covered
	- o Results
- Nonlinear regression splines
	- o Reading basis function code
	- o Plotting
	- o Including interactions
- Stochastic gradient boosting
	- o Interaction control language
	- o Partial dependency plots
	- o Spline approximation
- Case studies and other applications
- Questions

# Part 1 Recap

- Ordinary least squares (OLS)
	- o Common issues: missing values, nonlinearities, interactions, variable selection, overfitting, instability due to collinearity

#### • Methods to overcome issues

- o Nonlinear regression splines (MARS)
- o Stochastic gradient boosting (TreeNet)
- o Random Forests
- Concrete strength prediction

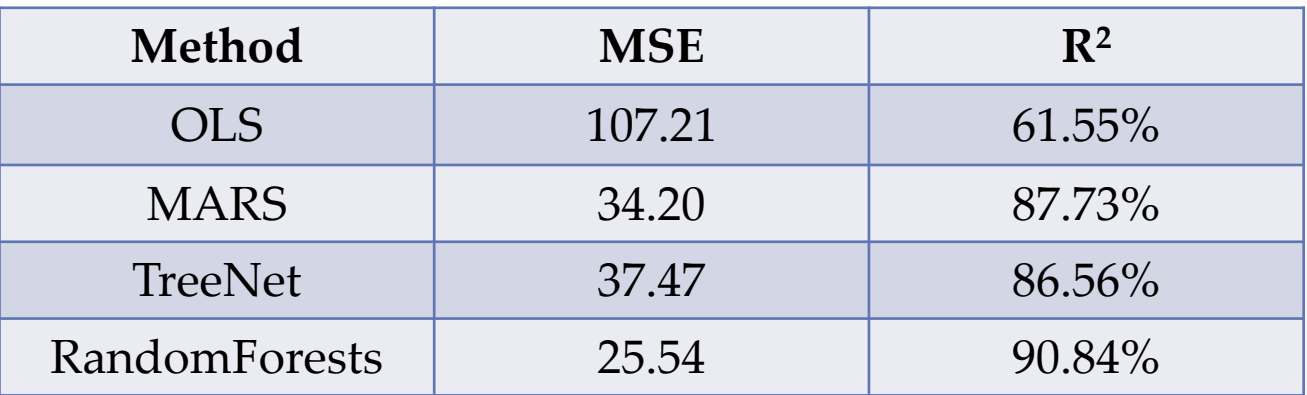

• Feedback

# Nonlinear Regression Splines

- Uses "knots" to impose local linearities
- These knots create "basis functions" to decompose the information in each variable individually
- Can also perform well on binary dependent variables
- MARS (Multivariate Adaptive Regression Splines)

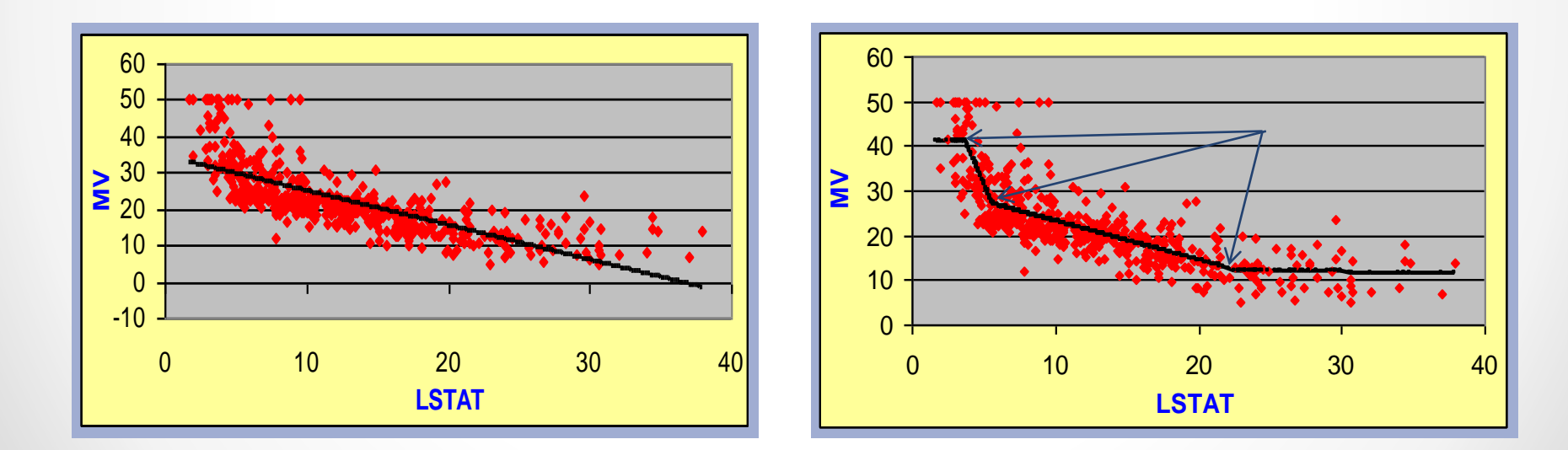

# Modeling Process

#### 1. Forward stage:

- o Add pairs of BFs (direct and mirror, same knot) in a step-wise regression manner
- o The process stops once a user specified upper limit is reached
- o Possible linear dependency is handled automatically by discarding redundant BFs

#### 2. Backward stage:

- o Remove BFs one at a time in a step-wise regression manner
- o This creates a sequence of candidate models of varying complexity

#### 3. Selection stage:

- o Select optimal model based on the TEST performance (modern approach)
- o Select optimal model based on GCV criterion (legacy approach)

#### Basis Functions Code

- **Basis Functions** (BF) provide analytical machinery to express knots:
	- o Direct: max (0, X -c)
	- $\circ$  Mirror: max (0, c X)
	- o This is a continuous transformation of variable X into X\*
	- o Value 'c' defines the knot placement and constructed for any data value

 $BF1 = max(0, AGE - 56);$  $BF2 = max( 0, 56 - AGE);$  $BF3 = max(0, CEMENT - 531.3);$  $BF4 = max( 0, 531.3 - CEMENT);$ BF5 =  $max(0, BLAST FURNACE SLAG - 19);$ 

 $Y = 211.582 + 1.5734 * BFI - 1.9215 * BF2 + 0.998637 * BF3$ + 0.078569 \* BF4 + 0.26698 \* BF5;

# Plotting Basis Functions

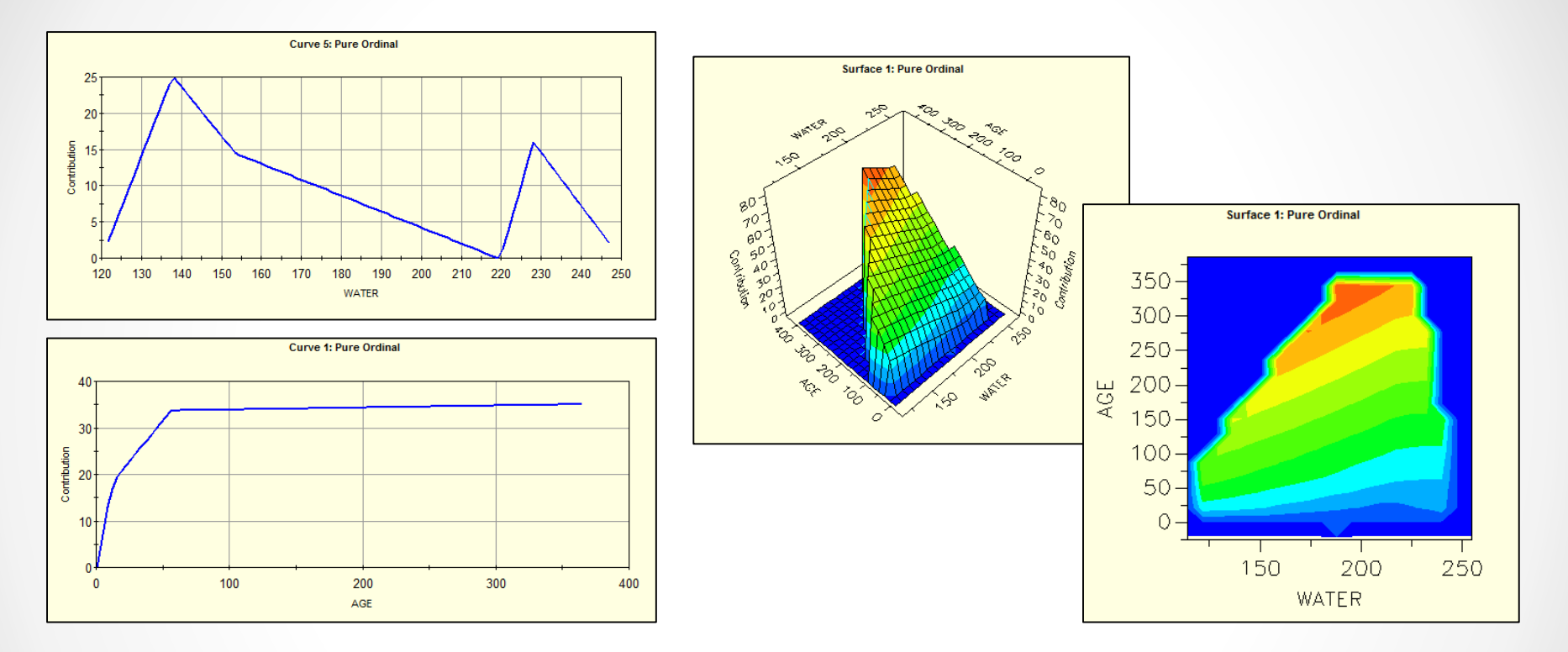

- Purely additive models produce 2D plots for each predictor
- Models with interaction effects allowed among all predictors produce 3D plots

# Including Interactions

- Until now we have considered only ADDITIVE entry of basis functions
- Optionally, MARS will test an interaction with candidate basis function pair
	- o Identify a candidate pair of basis functions
	- o Test contribution when added to model as standalone
	- o Test contribution when interacted with basis functions already in model
- Interactions are thus built by accretion
	- o One of the members of the interaction must appear as a main effect
	- o Then an interaction can be created involving this term
	- o The second member of the interaction does NOT need to enter as a main effect
- Generally a MARS interaction is **region specific**
	- o **i.e.**  $(PT 18.6)_+$  \*  $(RM 6.431)_+$
- This is not the familiar interaction of PT\*RM because the interaction is confined to the data region where RM>6.431 and PT>18.6
- MARS could construct a different interaction outside of this region
- Recommended that modeler try a series of models (AUTOMATE)
	- o additive
	- o 2-way interactions
	- o 3-way interactions
	- o 4-way interactions, etc.

# Stochastic Gradient Boosting

- Small decision trees built in an error-correcting sequence
	- 1. Begin with small tree as initial model
	- 2. Compute residuals from this model for all records
	- 3. Grow a second small tree to predict these residuals
	- 4. And so on…
- Fast and efficient
- Data driven
- Immune to outliers
- Invariant to monotone transformations of variables

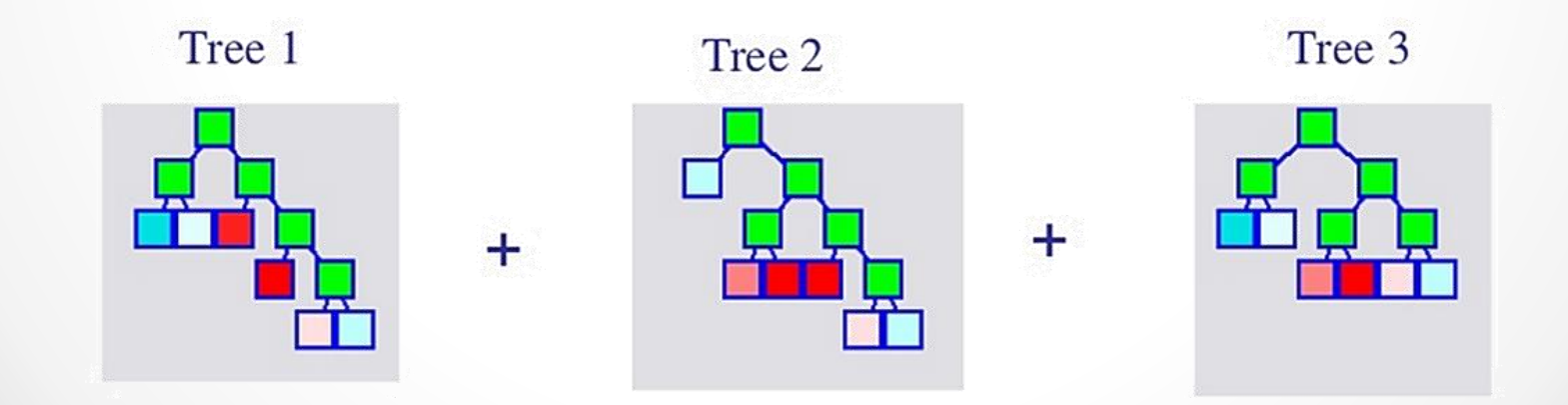

#### Interaction Control

- TreeNet models are always additive in trees
- Interactions may only enter at the individual tree level
- Larger trees allow more opportunities for interactions
	- o 2-node trees force additive models
	- o 3-node trees allow pair-wise interactions only
	- o The degree of interactions relates to the number of levels in the tree
- TN can generate a special report with estimates of interactions in the model
- TN offers additional model building flexibility by allowing direct control over which variables are allowed to interact and to what degree

#### Partial Dependence Plots

• This procedure minimizes the effect of correlated inputs and gives the exact result when *X* enters additively or strictly multiplicatively

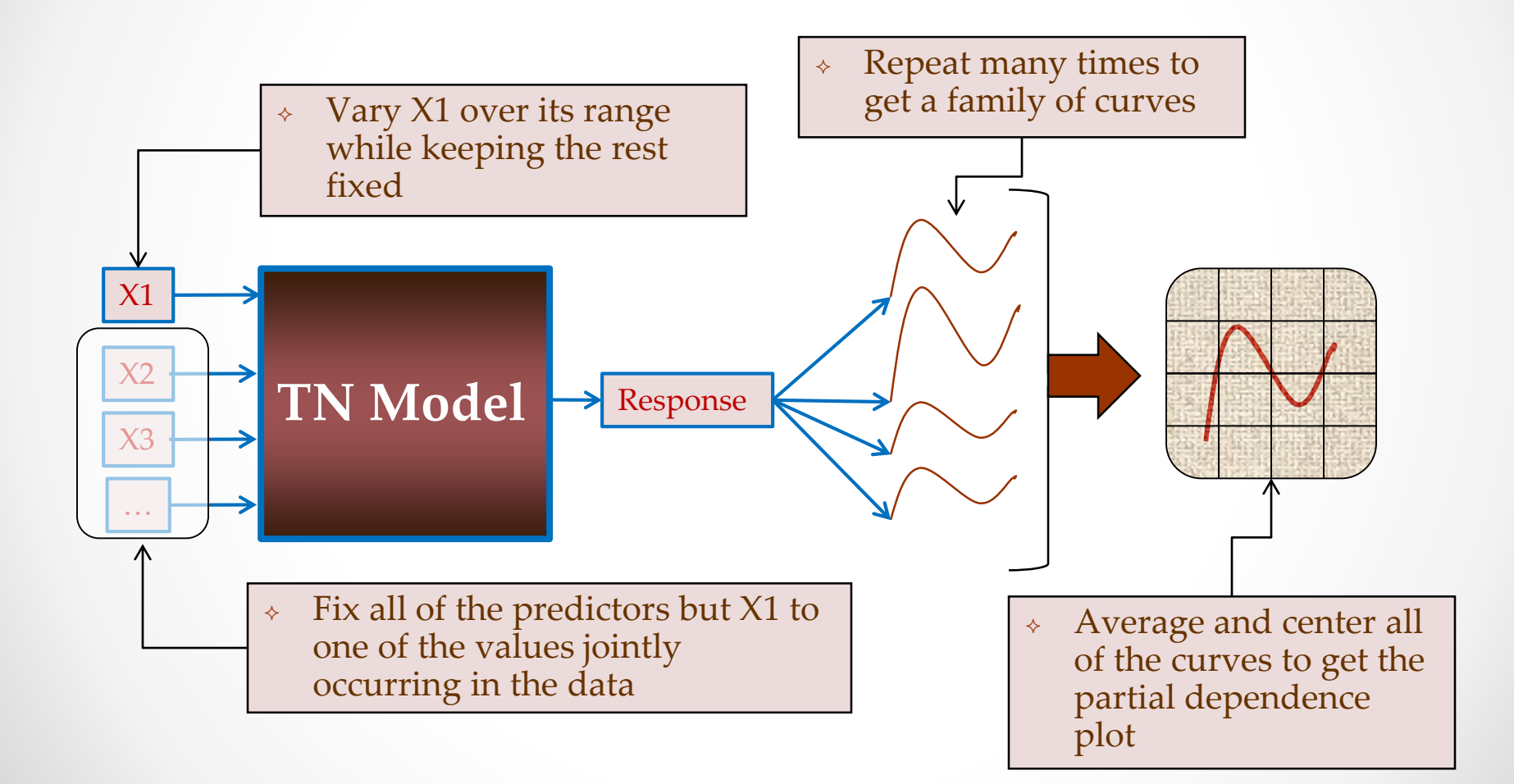

# Spline Approximations

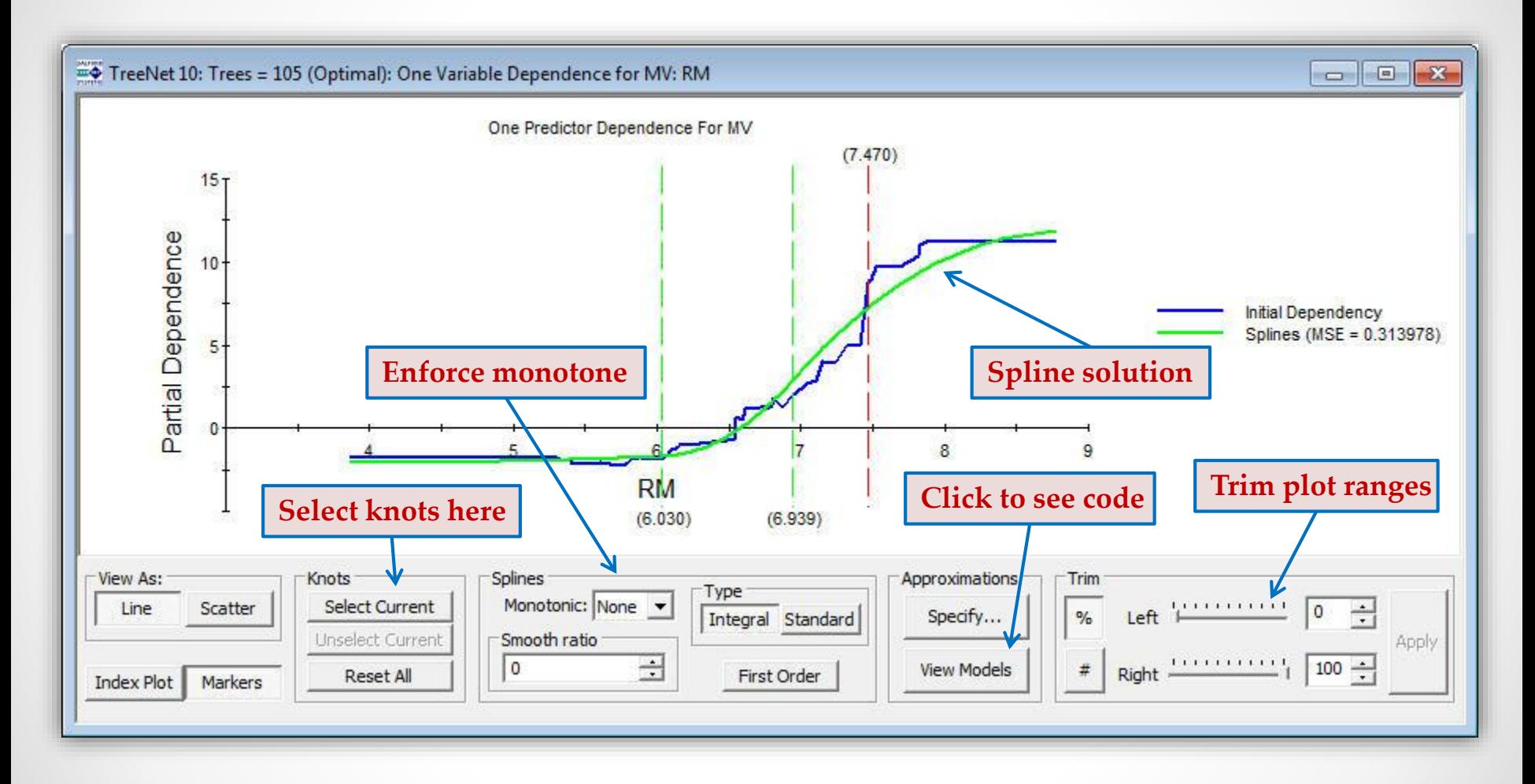

### Model Automation

- Automates variable selection process
	- o Varying engine parameters
	- o Univariate dependencies
	- o Cross-validation
	- o Stratified models
	- o Sampling strategies
	- o Variable selection
	- o Hot spot detection
	- o Missing value imputation
- o Granularity reduction
- o Transformation discovery
- o Interaction discovery
- o Bootstrap aggregation
- o Variable binning
- o 2-stage model building
- o Rolling data window
- o Outlier detection
- Top Shaving: each step the most important variable is eliminated
	- o Capable to detect and eliminate "model hijackers" variables that appear to be important on the learn sample but in general hurt model performance (for example, ID variable)
- Bottom Shaving: each step the least important variable is eliminated
	- May drastically reduce the number of variables used by the model
- Error Shaving: at each iteration all current variables are tried for elimination one at a time to determine which predictor contributes the least
	- o May result to a very long sequence of runs (quadratic complexity)

# **Other Applications**

- Dental Research
	- o Predicting risk of obesity and type 2 diabetes in children using saliva samples
		- J. Max Goodson (DDS, PhD) at [The Forsyth Institute](http://forsyth.org/person/scientist/jmax-goodson)
- Economics
	- o ["Rules of Thumb" for Sovereign Debt Crises](https://www.imf.org/external/pubs/ft/wp/2005/wp0542.pdf) by Paolo Manasse and Nouriel Roubini
	- o [Forecasting Recessions](http://media.salford-systems.com/pdf/forecasting_recessions_with_mars.pdf)
- Ecology
	- o [Paradigm Shifts in Wildlife and Biodiversity Management](http://www.salford-systems.com/videos/conferences/environmental-wildlife-ecology/paradigm-shifts-in-wildlife)
- Business
	- o ["Techniques for Business Failure Prediction"](http://www.salford-systems.com/component/fabrik/details/7/523-business-failure-prediction-using-decision-trees)
	- o ["Business Analytics in Financial Services"](http://media.salford-systems.com/Salford_Analytics_and_Data_Mining_Conference/Changing_Requirements_of_Business_Analytics_in_Financial_Services.pdf)

# More Applications

- Epidemiology
	- o Relationship between vitamin E levels and myocardial infarction
	- o Is coronary calcification associated with regional left ventricular dysfunction?
- Healthcare
	- o "Identifying Key Determinates of Quality in Health Care"
	- o ["Applied Multivariable Modeling in Public Health"](http://www.salford-systems.com/videos/conferences/healthcare-bioinformatics-pharmaceutical/multivariate-modeling-in-public-health)
- Social Sciences
	- o Analyzing RMV data to determine the extent of racial and gender profiling
	- **Profiling Poverty with Multivariate Adaptive Regression Splines**

#### Questions?

- [support@salford-systems.com](mailto:support@salford-systems.com)
- Follow-up email:
	- o Recording of webinar
	- o PowerPoint slides
	- o SPM 30-day trial download instructions
	- o Tutorial with concrete dataset